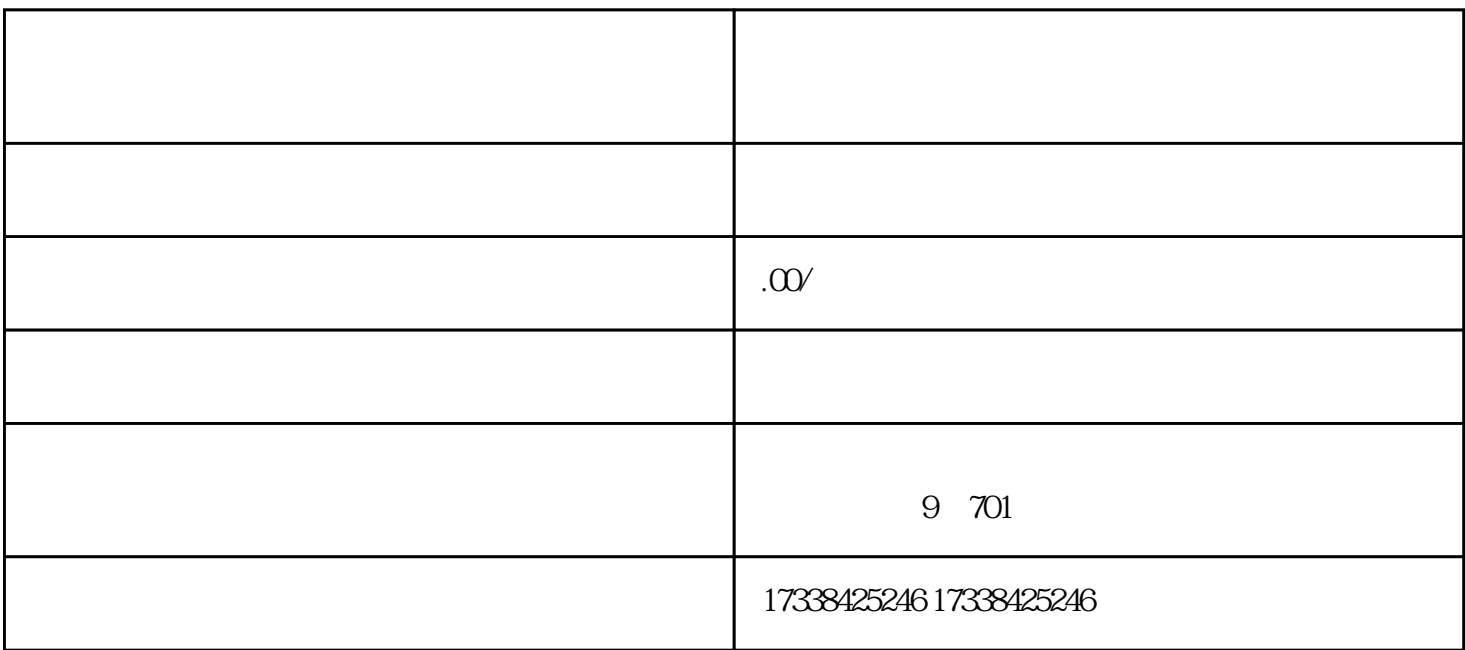

raper(快手)电子商务也支持这类商品的销售,但它涉及到更严格的开放过程。接下来,我们将详细解

Aautoraper

首先,我们需要知道Aautoraper对商品的分类。Aautoraper上的大部分商品都是普通销售。开设Aautoraper

. Aauto  $\mathsf{A}$ auto  $\mathsf{A}$ auto  $\mathsf{A}$ 

3.办理基地入驻手续后,可以通过基地获得申请白报的入口,然后按要求提交自己的信息。因为Aautorap

 $er$ 

4. **Aautoraper**